# Package 'TitanCNA'

October 16, 2019

<span id="page-0-0"></span>Type Package

Title Subclonal copy number and LOH prediction from whole genome sequencing of tumours

Version 1.22.0

Date 2018-12-19

Author Gavin Ha

Maintainer Gavin Ha <gha@fredhutch.org>

**Depends**  $R$  ( $> = 3.5.1$ )

- **Imports** IRanges ( $>= 2.6.1$ ), GenomicRanges ( $>= 1.24.3$ ), VariantAnnotation ( $>= 1.18.7$ ), foreach ( $>= 1.4.3$ ), GenomeInfoDb  $(>= 1.8.7)$ , data.table  $(>= 1.10.4)$ , dplyr  $(>= 0.5.0)$ ,
- Description Hidden Markov model to segment and predict regions of subclonal copy number alterations (CNA) and loss of heterozygosity (LOH), and estimate cellular prevalence of clonal clusters in tumour whole genome sequencing data.

License GPL-3

```
biocViews Sequencing, WholeGenome, DNASeq, ExomeSeq,
     StatisticalMethod, CopyNumberVariation, HiddenMarkovModel,
     Genetics, GenomicVariation, ImmunoOncology
```
URL <https://github.com/gavinha/TitanCNA>

git\_url https://git.bioconductor.org/packages/TitanCNA

git\_branch RELEASE\_3\_9

git\_last\_commit 189c6fb

git\_last\_commit\_date 2019-05-02

Date/Publication 2019-10-15

# R topics documented:

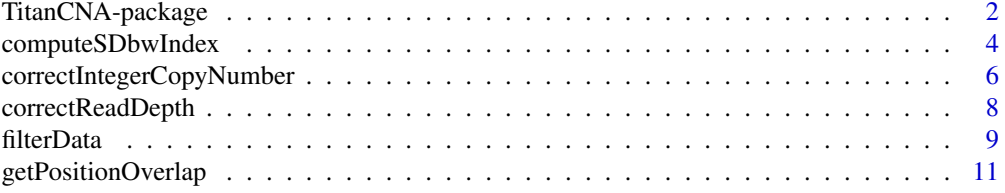

# <span id="page-1-0"></span>2 a contract the contract of the contract of the contract of the contract of the contract of the contract of the contract of the contract of the contract of the contract of the contract of the contract of the contract of t

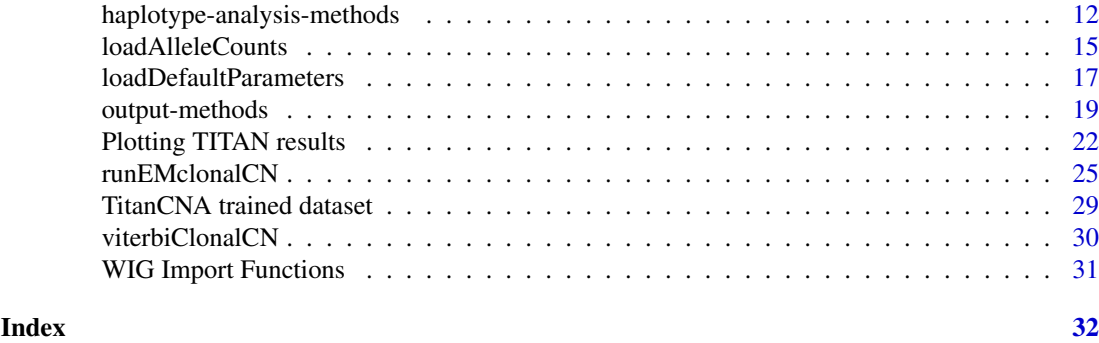

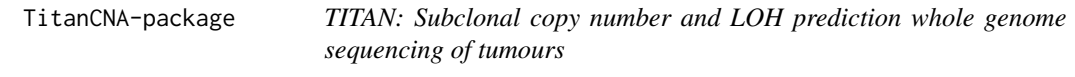

# Description

TITAN is a software tool for inferring subclonal copy number alterations (CNA) and loss of heterozygosity (LOH). The algorithm also infers clonal group cluster membership for each event and the tumour proportion, or cellular prevalence, for each event.

# Details

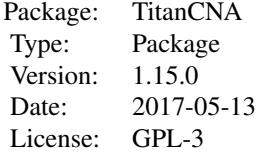

example("TitanCNA-package") for quick tour of functionality and visualization vignette("TitanCNA") for detailed example

#### Author(s)

Gavin Ha, Sohrab P Shah Maintainer: Gavin Ha <gavinha@broadinstitute.org>

#### References

Ha, G., Roth, A., Khattra, J., Ho, J., Yap, D., Prentice, L. M., Melnyk, N., McPherson, A., Bashashati, A., Laks, E., Biele, J., Ding, J., Le, A., Rosner, J., Shumansky, K., Marra, M. A., Huntsman, D. G., McAlpine, J. N., Aparicio, S. A. J. R., and Shah, S. P. (2014). TITAN: Inference of copy number architectures in clonal cell populations from tumour whole genome sequence data. Genome Research, 24: 1881-1893. (PMID: 25060187)

# Examples

```
message('Running TITAN ...')
#### LOAD DATA ####
infile <- system.file("extdata", "test_alleleCounts_chr2.txt", package = "TitanCNA")
```
#### TitanCNA-package 3

```
data <- loadAlleleCounts(infile)
#### LOAD PARAMETERS ####
message('titan: Loading default parameters')
numClusters <- 2
params <- loadDefaultParameters(copyNumber = 5,
                                numberClonalClusters = numClusters, skew = 0.1)
#### READ COPY NUMBER FROM HMMCOPY FILE ####
message('titan: Correcting GC content and mappability biases...')
tumWig <- system.file("extdata", "test_tum_chr2.wig", package = "TitanCNA")
normWig <- system.file("extdata", "test_norm_chr2.wig", package = "TitanCNA")
gc <- system.file("extdata", "gc_chr2.wig", package = "TitanCNA")
map <- system.file("extdata", "map_chr2.wig", package = "TitanCNA")
cnData <- correctReadDepth(tumWig, normWig, gc, map)
logR <- getPositionOverlap(data$chr, data$posn, cnData)
data$logR <- log(2^logR) #transform to natural log
#### FILTER DATA FOR DEPTH, MAPPABILITY, NA, etc ####
data <- filterData(data, c(1:22,"X"), minDepth = 10, maxDepth = 200, map = NULL)
#### EM (FWD-BACK) TO TRAIN PARAMETERS ####
#### Can use parallelization packages ####
K <- length(params$genotypeParams$alphaKHyper)
params$genotypeParams$alphaKHyper <- rep(500, K)
params$ploidyParams$phi_0 <- 1.5
convergeParams <- runEMclonalCN(data, params,
                                maxiter = 3, maxiterUpdate = 500,
                                txnExpLen = 1e9, txnZstrength = 1e9,
                                useOutlierState = FALSE,
                                normalEstimateMethod = "map",
                                estimateS = TRUE, estimatePloidy = TRUE)
#### COMPUTE OPTIMAL STATE PATH USING VITERBI ####
optimalPath <- viterbiClonalCN(data, convergeParams)
#### FORMAT RESULTS ####
results <- outputTitanResults(data, convergeParams, optimalPath,
                              filename = NULL, posteriorProbs = FALSE,
                              subcloneProfiles = TRUE,
                              is.haplotypeData = FALSE,
                              correctResults = TRUE,
                              proportionThreshold = 0.05,
proportionThresholdClonal = 0.05)
convergeParams <- results$convergeParams
results <- results$corrResults
#### GET SEGMENT RESULTS ####
segs <- outputTitanSegments(results, id = "test", convergeParams,
 filename = NULL, igvfilename = NULL)
#### PLOT RESULTS ####
norm <- tail(convergeParams$n, 1)
ploidy <- tail(convergeParams$phi, 1)
par(mfrow=c(4, 1))plotCNlogRByChr(results, chr = 2, segs = segs, ploidy = ploidy, normal = norm, geneAnnot = NULL,
                ylim = c(-2, 2), cex = 0.5, xlab = "", main = "Chr 2")
```

```
plotAllelicRatio(results, chr = 2, geneAnnot = NULL, ylim = c(0, 1), cex = 0.5,
                xlab = "", main = "Chr 2")plotClonalFrequency(results, chr = 2, normal = norm, geneAnnot = NULL,
                    ylim = c(0, 1), cex = 0.5, xlab = "", main = "Chr 2")plotSubcloneProfiles(results, chr = 2, cex = 2, main = "Chr 2")
plotSegmentMedians(segs, chr=2, resultType = "LogRatio", plotType = "CopyNumber",
                plot.new = TRUE, ylim = c(0, 4), main = "Chr 2")
```
<span id="page-3-1"></span>computeSDbwIndex *Compute the S\_Dbw Validity Index for* TitanCNA *model selection*

#### Description

Compute the S\_Dbw Validity Index internal cluster validation from the TitanCNA results to use for model selection.

# Usage

```
computeSDbwIndex(x, centroid.method = "median",
 data.type = "LogRatio", S_Dbw.method = "Halkidi",
 symmetric = TRUE)
```
#### Arguments

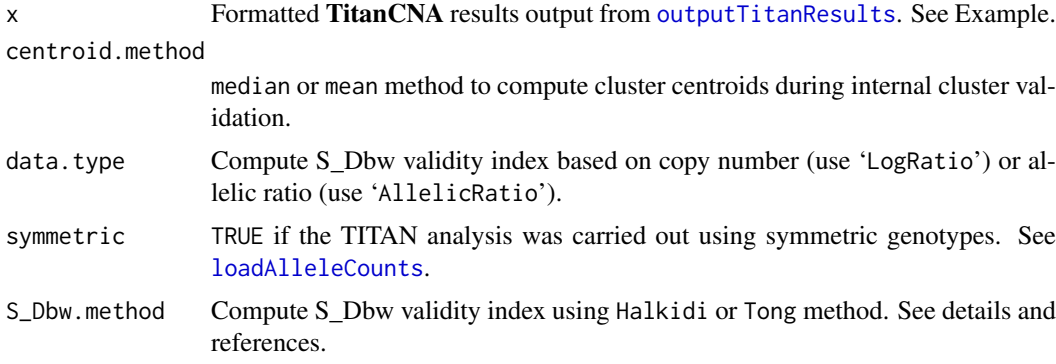

# Details

S\_Dbw Validity Index is an internal clustering evaluation that is used for model selection (Halkidi et al. 2002). It attempts to choose the model that minimizes within cluster variances (scat) and maximizes density-based cluster separation (Dens). Then, S\_Dbw( $|c-T|x z$ )=Dens( $|c-T|x z$ )+scat( $|c-T|x z$ ) z).

In the context of TitanCNA, if data.type='LogRatio', then the S\_Dbw internal data consists of copy number log ratios, and the resulting joint states of copy number (c\_T, forall c\_T in  $\{0\}$ : max.copy.number}) and clonal cluster (z) make up the clusters in the internal evaluation. If data.type='AllelicRatio', then the S\_Dbw internal data consists of the allelic ratios. The optimal TitanCNA run is chosen as the run with the minimum S\_Dbw. If data.type='Both', then the sum of the S\_Dbw for 'LogRatio' and 'AllelicRatio' are added together. This helps account for both data types when choosing the optimal solution.

#### <span id="page-4-0"></span>computeSDbwIndex 5

Note that for S\_Dbw.method, the Tong method has an incorrect formulation of the scat(c) function. The function should be a weighted sum, but that is not the formulation shown in the publication. computeSDbwIndex uses (ni/N) instead of (N-ni)/N in the scat formula, where ni is the number of datapoints in cluster i and N is the total number of datapoints.

# Value

[list](#page-0-0) with components:

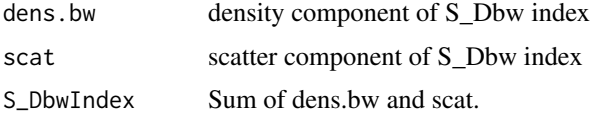

# Author(s)

Gavin Ha <gavinha@gmail.com>

#### References

Halkidi, M., Batistakis, Y., and Vazirgiannis, M. (2002). Clustering validity checking methods: part ii. SIGMOD Rec., 31(3):19–27.

Tong, J. and Tan, H. Clustering validity based on the improved S\_Dbw\* index. (2009). Journal of Electronics (China), Volume 26, Issue 2, pp 258-264.

Ha, G., Roth, A., Khattra, J., Ho, J., Yap, D., Prentice, L. M., Melnyk, N., McPherson, A., Bashashati, A., Laks, E., Biele, J., Ding, J., Le, A., Rosner, J., Shumansky, K., Marra, M. A., Huntsman, D. G., McAlpine, J. N., Aparicio, S. A. J. R., and Shah, S. P. (2014). TITAN: Inference of copy number architectures in clonal cell populations from tumour whole genome sequence data. Genome Research, 24: 1881-1893. (PMID: 25060187)

#### See Also

[outputModelParameters](#page-18-1), [loadAlleleCounts](#page-14-1)

#### Examples

```
data(EMresults)
```

```
#### COMPUTE OPTIMAL STATE PATH USING VITERBI ####
#options(cores=1)
optimalPath <- viterbiClonalCN(data, convergeParams)
#### FORMAT RESULTS ####
results <- outputTitanResults(data, convergeParams, optimalPath,
                              filename = NULL, posteriorProbs = FALSE,
                              correctResults = TRUE,
                              proportionThreshold = 0.05,
proportionThresholdClonal = 0.05)
results <- results$corrResults ## use corrected results
#### COMPUTE S_Dbw Validity Index FOR MODEL SELECTION ####
```

```
s_dbw <- computeSDbwIndex(results, data.type = "LogRatio",
centroid.method = "median", S_Dbw.method = "Tong")
```
<span id="page-5-0"></span>correctIntegerCopyNumber

*Compute purity and ploidy corrected log ratios; recompute integer CN for high-level amplifications.*

# Description

TitanCNA uses a finite state space that defines a maximum number of copies to model. High-level amplifications that exceed this defined maximum need to be corrected and reported as the likely copy number based on the observed data. correctIntegerCN performs two tasks: (1) correct log ratio based on purity and ploidy, and then convert to decimal CN value; (2) Correct bins (from cn) and segments (from segs) in which the original predicted integer copy number was assigned the maximum CN state; bins and segments for all of chromosome X are also corrected, if provided in the input.

# Usage

```
correctIntegerCN(cn, segs, purity, ploidy, maxCNtoCorrect.autosomes = NULL,
maxCNtoCorrect.X = NULL, correctHOMD = TRUE, minPurityToCorrect = 0.2, gender = "male",
chrs = c(1:22, "X")
```
# Arguments

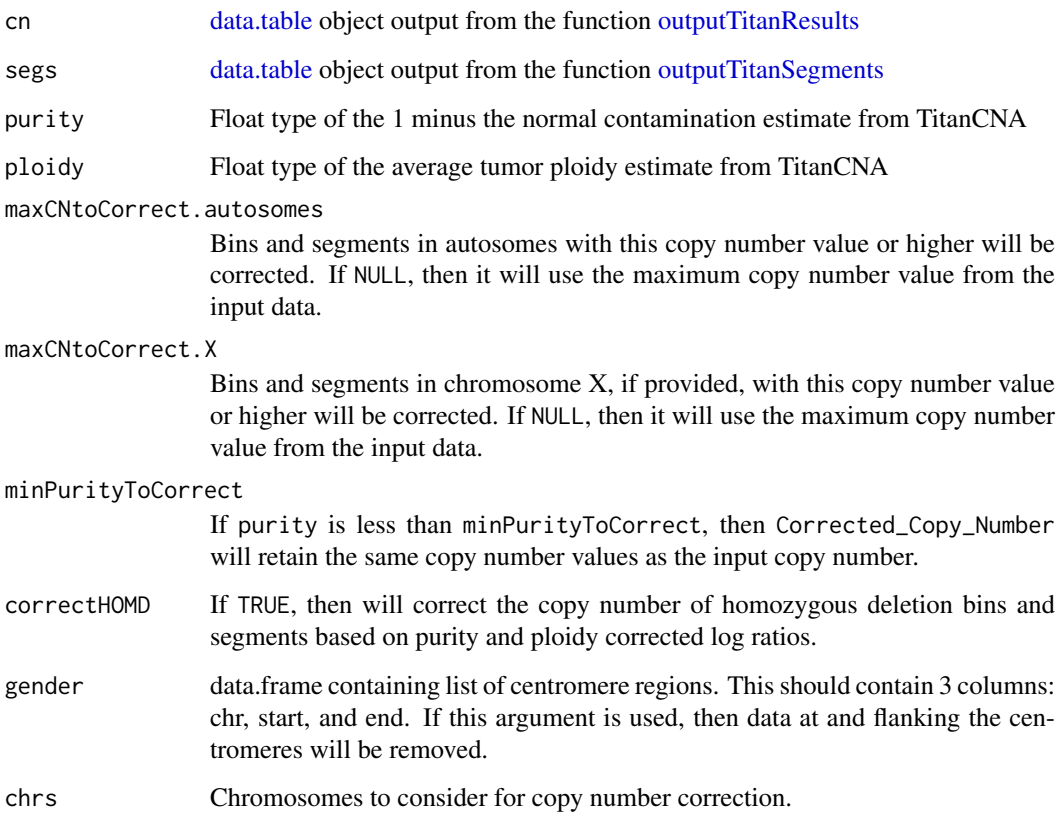

#### <span id="page-6-0"></span>Value

cn: [data.table](#page-0-0) object that contains the same columns as the input object but also includes new columns logR\_Copy\_Number, Corrected\_Copy\_Number, Corrected\_Call. segs: [data.table](#page-0-0) object that contains the same columns as the input object but also includes new columns logR\_Copy\_Number, Corrected\_Copy\_Number, Corrected\_Call. Column definitions:

logR\_Copy\_Number

Purity and ploidy corrected log ratios that have been converted to a decimalbased copy number value.

```
Corrected_Copy_Number
                 round(logR_Copy_Number)
Corrected_Call String representation of Corrected_Copy_Number; HLAMP=high-level amplifi-
                 cation is assigned to bins/segments that have been corrected.
```
# Author(s)

Gavin Ha <gavinha@gmail.com>

#### References

Ha, G., Roth, A., Khattra, J., Ho, J., Yap, D., Prentice, L. M., Melnyk, N., McPherson, A., Bashashati, A., Laks, E., Biele, J., Ding, J., Le, A., Rosner, J., Shumansky, K., Marra, M. A., Huntsman, D. G., McAlpine, J. N., Aparicio, S. A. J. R., and Shah, S. P. (2014). TITAN: Inference of copy number architectures in clonal cell populations from tumour whole genome sequence data. Genome Research, 24: 1881-1893. (PMID: 25060187)

# See Also

[outputTitanResults](#page-18-1), [outputTitanSegments](#page-18-1)

#### Examples

```
data(EMresults)
```
#### COMPUTE OPTIMAL STATE PATH USING VITERBI #### optimalPath <- viterbiClonalCN(data, convergeParams)

```
#### FORMAT RESULTS ####
results <- outputTitanResults(data, convergeParams, optimalPath,
                              filename = NULL, posteriorProbs = FALSE,
                              subcloneProfiles = TRUE, correctResults = TRUE,
                              proportionThreshold = 0.05, recomputeLogLik = FALSE,
                              proportionThresholdClonal = 0.05,
                              is.haplotypeData = FALSE)
## use corrected parameters
convergeParams <- results$convergeParam
## use corrected results
results <- results$corrResults
## get normal contamination and ploidy estimates
norm <- tail(convergeParams$n,1)
ploidy <- tail(convergeParams$phi,1)
#### OUTPUT SEGMENTS ####
segs <- outputTitanSegments(results, id = "test", convergeParams,
  filename = NULL, igvfilename = NULL)
```
corrIntCN.results <- correctIntegerCN(results, segs, 1 - norm, ploidy, maxCNtoCorrect.autosomes = NULL, maxCNtoCorrect.X = NULL, correctHOMD = TRUE, minPurityToCorrect = 0.2, gender = "female", chrs = 2)

<span id="page-7-1"></span>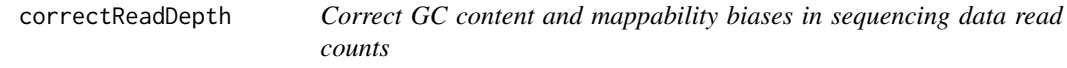

# Description

Correct GC content and mappability biases in tumour sequence read counts using Loess curve fitting. Wrapper for function in HMMcopy.

# Usage

```
correctReadDepth(tumWig, normWig, gcWig, mapWig,
 genomeStyle = "NCBI", targetedSequence = NULL)
```
# Arguments

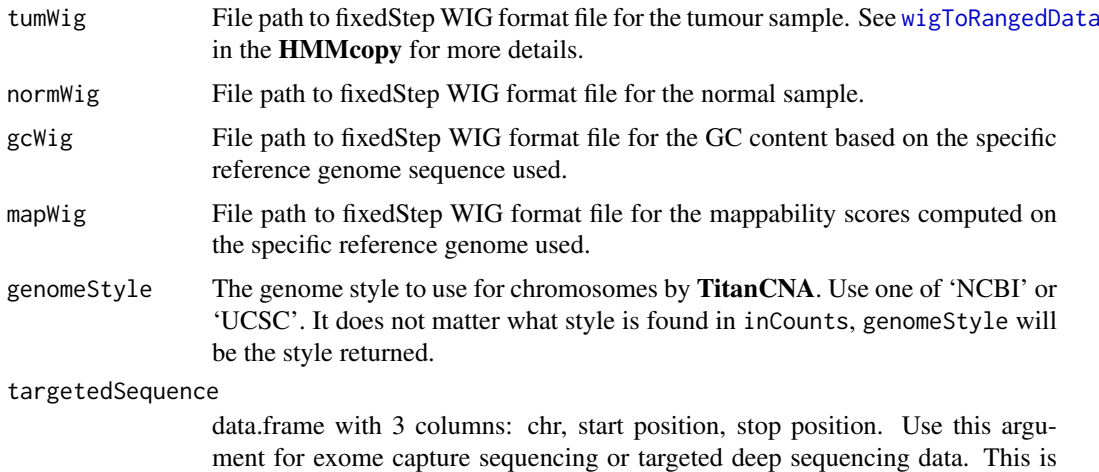

# Details

Wrapper for [correctReadcount](#page-0-0) in HMMcopy package. It uses a sampling of 50000 bins to find the Loess fit. Then, the log ratio for every bin is returned as the log base 2 of the ratio between the corrected tumour read count and the corrected normal read count.

experimental and may not work as desired.

# Value

[data.frame](#page-0-0) containing columns:

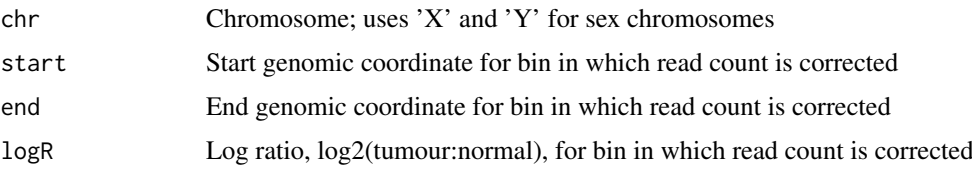

<span id="page-7-0"></span>

#### <span id="page-8-0"></span>filterData 9

#### Author(s)

Gavin Ha <gavinha@gmail.com>, Daniel Lai <jujubix@cs.ubc.ca>, Yikan Wang <ykwang@bccrc.ca>

# References

Ha, G., Roth, A., Lai, D., Bashashati, A., Ding, J., Goya, R., Giuliany, R., Rosner, J., Oloumi, A., Shumansky, K., Chin, S.F., Turashvili, G., Hirst, M., Caldas, C., Marra, M. A., Aparicio, S., and Shah, S. P. (2012). Integrative analysis of genome wide loss of heterozygosity and monoallelic expression at nucleotide resolution reveals disrupted pathways in triple negative breast cancer. Genome Research, 22(10):1995,2007. (PMID: 22637570)

Ha, G., Roth, A., Khattra, J., Ho, J., Yap, D., Prentice, L. M., Melnyk, N., McPherson, A., Bashashati, A., Laks, E., Biele, J., Ding, J., Le, A., Rosner, J., Shumansky, K., Marra, M. A., Huntsman, D. G., McAlpine, J. N., Aparicio, S. A. J. R., and Shah, S. P. (2014). TITAN: Inference of copy number architectures in clonal cell populations from tumour whole genome sequence data. Genome Research, 24: 1881-1893. (PMID: 25060187)

#### See Also

[correctReadcount](#page-0-0) and [wigToRangedData](#page-30-1) in the HMMcopy package. WIG: [http://genome.](http://genome.ucsc.edu/goldenPath/help/wiggle.html) [ucsc.edu/goldenPath/help/wiggle.html](http://genome.ucsc.edu/goldenPath/help/wiggle.html)

#### Examples

```
tumWig <- system.file("extdata", "test_tum_chr2.wig", package = "TitanCNA")
normWig <- system.file("extdata", "test_norm_chr2.wig", package = "TitanCNA")
gc <- system.file("extdata", "gc_chr2.wig", package = "TitanCNA")
map <- system.file("extdata", "map_chr2.wig", package = "TitanCNA")
#### GC AND MAPPABILITY CORRECTION ####
```
cnData <- correctReadDepth(tumWig, normWig, gc, map)

filterData *Filter list object based on read depth and missing data and returns a filtered [data.table](#page-0-0) object.*

# Description

Filters all vectors in list based on specified chromosome(s) of interest, minimum and maximum read depths, missing data, mappability score threshold

#### Usage

```
filterData(data ,chrs = NULL, minDepth = 10, maxDepth = 200,
    positionList = NULL, map = NULL, mapThres = 0.9,
    centromeres = NULL, centromere.flankLength = 0)
```
# <span id="page-9-0"></span>Arguments

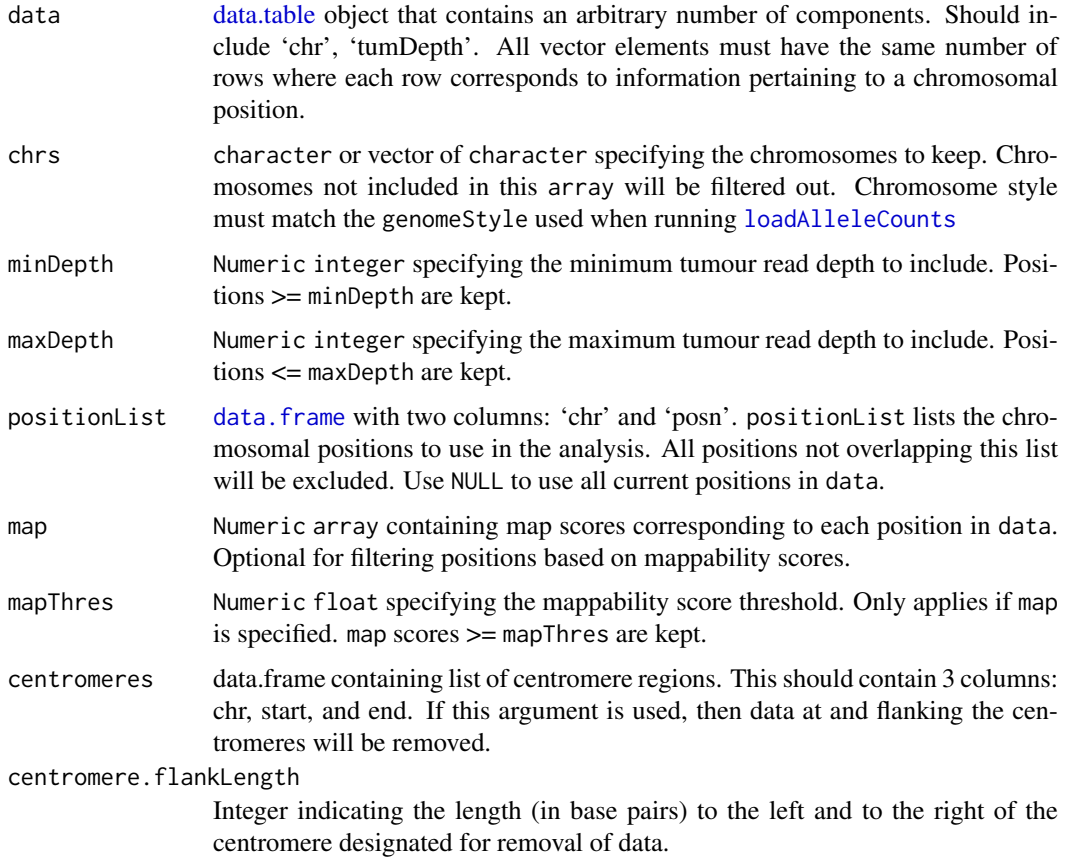

# Details

All vectors in the input [data.table](#page-0-0) object, and map, must all have the same number of rows.

# Value

The same [data.table](#page-0-0) object containing filtered components.

# Author(s)

Gavin Ha <gavinha@gmail.com>

# References

Ha, G., Roth, A., Khattra, J., Ho, J., Yap, D., Prentice, L. M., Melnyk, N., McPherson, A., Bashashati, A., Laks, E., Biele, J., Ding, J., Le, A., Rosner, J., Shumansky, K., Marra, M. A., Huntsman, D. G., McAlpine, J. N., Aparicio, S. A. J. R., and Shah, S. P. (2014). TITAN: Inference of copy number architectures in clonal cell populations from tumour whole genome sequence data. Genome Research, 24: 1881-1893. (PMID: 25060187)

# See Also

[loadAlleleCounts](#page-14-1)

#### <span id="page-10-0"></span>getPositionOverlap 11

#### Examples

```
infile <- system.file("extdata", "test_alleleCounts_chr2.txt",
                      package = "TitanCNA")
tumWig <- system.file("extdata", "test_tum_chr2.wig", package = "TitanCNA")
normWig <- system.file("extdata", "test_norm_chr2.wig", package = "TitanCNA")
gc <- system.file("extdata", "gc_chr2.wig", package = "TitanCNA")
map <- system.file("extdata", "map_chr2.wig", package = "TitanCNA")
#### LOAD DATA ####
data <- loadAlleleCounts(infile, genomeStyle = "NCBI")
#### GC AND MAPPABILITY CORRECTION ####
cnData <- correctReadDepth(tumWig, normWig, gc, map)
#### READ COPY NUMBER FROM HMMCOPY FILE ####
logR <- getPositionOverlap(data$chr, data$posn, cnData)
data$logR <- log(2^logR) #use natural logs
#### FILTER DATA FOR DEPTH, MAPPABILITY, NA, etc ####
filtereData <- filterData(data, as.character(1:24), minDepth = 10,
maxDepth = 200, map = NULL, mapThres=0.9)
```
<span id="page-10-1"></span>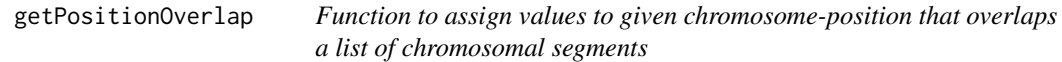

#### Description

Given a list of chromosomes and positions, uses a C-based function that searches a list of segments to find the overlapping segment. Then, takes the value (4th column in segment data.frame) of the overlapping segment and assigns to the given chromosome and position.

# Usage

getPositionOverlap(chr, posn, dataVal)

#### Arguments

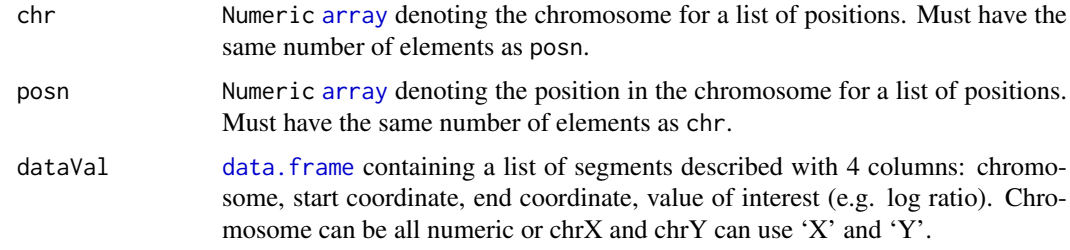

# Value

Numeric [array](#page-0-0) of values from the 4th column of [data.frame](#page-0-0) cnData. Each element corresponds to a genomic location from chr and posn that overlapped the segment in cnData.

#### Author(s)

Gavin Ha <gavinha@gmail.com>

#### References

Ha, G., Roth, A., Khattra, J., Ho, J., Yap, D., Prentice, L. M., Melnyk, N., McPherson, A., Bashashati, A., Laks, E., Biele, J., Ding, J., Le, A., Rosner, J., Shumansky, K., Marra, M. A., Huntsman, D. G., McAlpine, J. N., Aparicio, S. A. J. R., and Shah, S. P. (2014). TITAN: Inference of copy number architectures in clonal cell populations from tumour whole genome sequence data. Genome Research, 24: 1881-1893. (PMID: 25060187)

#### See Also

[loadAlleleCounts](#page-14-1), [correctReadDepth](#page-7-1)

#### Examples

```
infile <- system.file("extdata", "test_alleleCounts_chr2.txt",
                      package = "TitanCNA")
tumWig <- system.file("extdata", "test_tum_chr2.wig", package = "TitanCNA")
normWig <- system.file("extdata", "test_norm_chr2.wig", package = "TitanCNA")
gc <- system.file("extdata", "gc_chr2.wig", package = "TitanCNA")
map <- system.file("extdata", "map_chr2.wig", package = "TitanCNA")
#### LOAD DATA ####
data <- loadAlleleCounts(infile)
#### GC AND MAPPABILITY CORRECTION ####
cnData <- correctReadDepth(tumWig, normWig, gc, map)
```

```
#### READ COPY NUMBER FROM HMMCOPY FILE ####
logR <- getPositionOverlap(data$chr, data$posn, cnData)
```
haplotype-analysis-methods

*Function to load tumour allele counts from a text file or data.frame and returns a [data.table](#page-0-0) (*loadHaplotypeAlleleCounts*). Function to load phased heterozygous sites from a VCF file (*getHaplotypesFromVCF*)*

#### <span id="page-11-1"></span>Description

Function to load in the allele counts from tumour sequencing data from a delimited text file or data.frame object.

#### Usage

```
loadHaplotypeAlleleCounts(inCounts, cnfile, fun = "sum", haplotypeBinSize = 1e5,
   minSNPsInBin = 3, chrs = c(1:22, "X"), minNormQual = 200,
   genomeStyle = "NCBI", sep = "\t", header = TRUE, seqinfo = NULL,
 mapWig = NULL, mapThres = 0.9, centromere = NULL, minDepth = 10, maxDepth = 1000)
```
<span id="page-11-0"></span>

```
getHaplotypesFromVCF(vcfFile, chrs = c(1:22, "X"), build = "hg19", genomeStyle = "NCBI",
   filterFlags = c("PASS", "10X_RESCUED_MOLECULE_HIGH_DIVERSITY"),
   minQUAL = 100, minDepth = 10, minVAF = 0.25, altCountField = "AD",keepGenotypes = c("1|0", "0|1", "0/1"), snpDB = NULL)
```

```
loadBXcountsFromBEDDir(bxDir, chrs = c(1:22, "X", "Y"), minReads = 2)
```
# Arguments

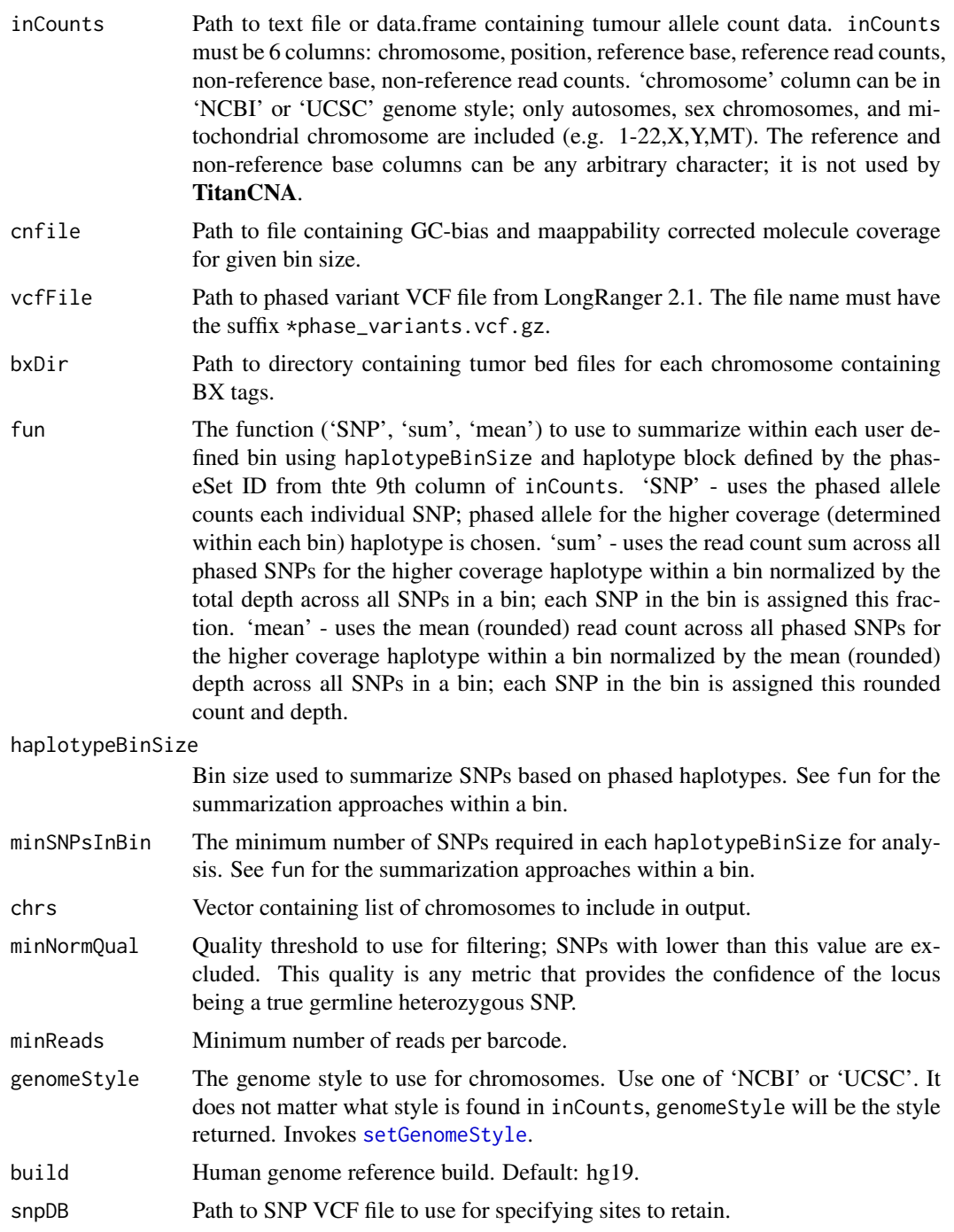

<span id="page-13-0"></span>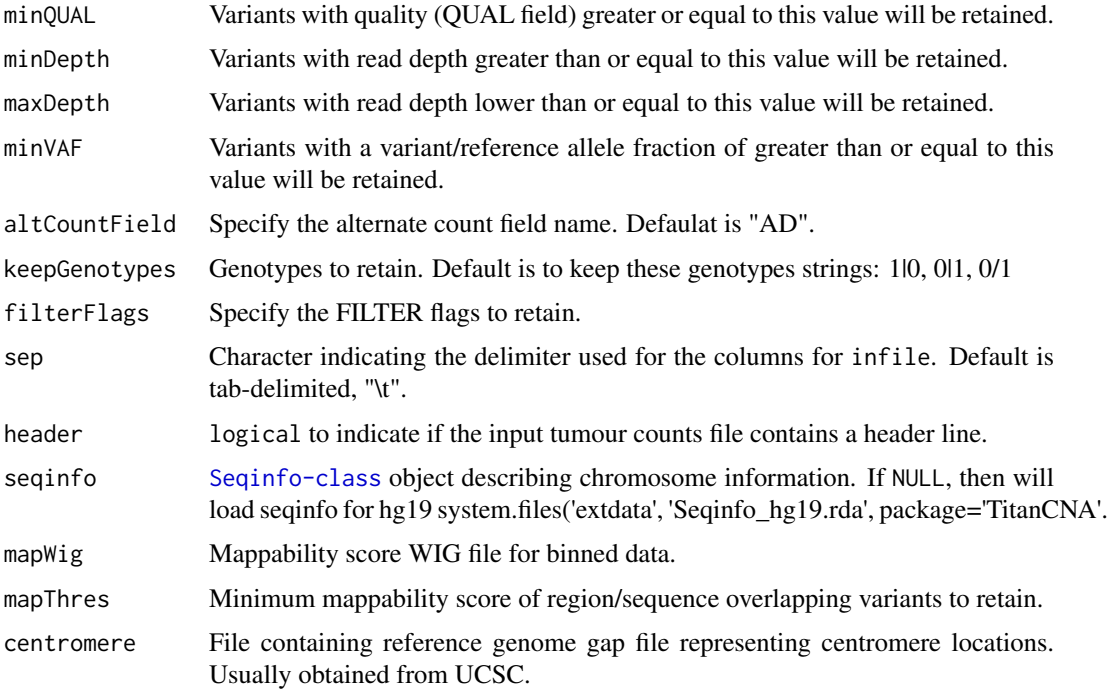

# Value

loadHaplotypeAlleleCounts returns a [data.table](#page-0-0) containing components for

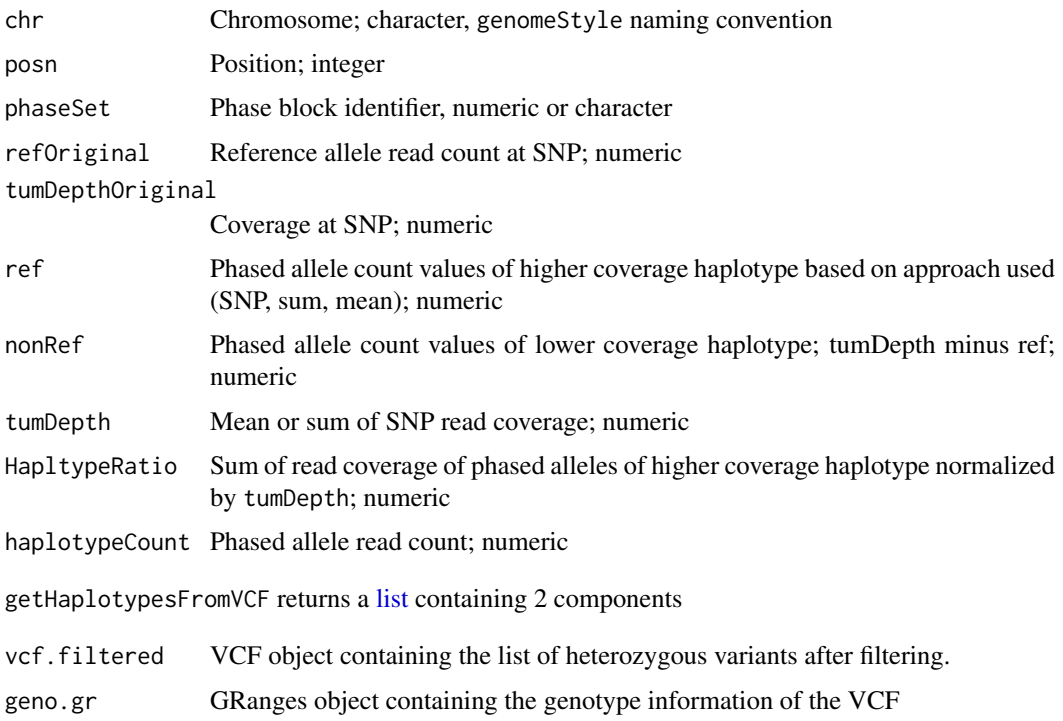

# Author(s)

Gavin Ha <gavinha@gmail.com>

#### <span id="page-14-0"></span>loadAlleleCounts 15

# References

Ha, G., Roth, A., Khattra, J., Ho, J., Yap, D., Prentice, L. M., Melnyk, N., McPherson, A., Bashashati, A., Laks, E., Biele, J., Ding, J., Le, A., Rosner, J., Shumansky, K., Marra, M. A., Huntsman, D. G., McAlpine, J. N., Aparicio, S. A. J. R., and Shah, S. P. (2014). TITAN: Inference of copy number architectures in clonal cell populations from tumour whole genome sequence data. Genome Research, 24: 1881-1893. (PMID: 25060187)

# See Also

[loadDefaultParameters](#page-16-1), [plotHaplotypeFraction](#page-21-1)

#### Examples

```
## Not run:
  infile <- "test_alleleCounts_chr2_with_phaseInfo.txt"
  haplotypeBinSize <- 1e5
  phaseSummarizeFun <- "sum"
  ## will load seqinfo_hg19 provided by TitanCNA package
  data <- loadHaplotypeAlleleCounts(infile, fun = phaseSummarizeFun,
     haplotypeBinSize = haplotypeBinSize, minSNPsInBin = 3,
      chrs = c(1:22, "X"), minNormQual = 200,
      genomeStyle = "NCBI", seqinfo = NULL)
## End(Not run)
  ## Not run:
```

```
vcfFile <- "test.vcf"
hap <- getHaplotypesFromVCF(vcfFile, chrs = c(1:22,"X"), build = "hg19",
  filterFlags = c("PASS", "10X_RESCUED_MOLECULE_HIGH_DIVERSITY"),
 minQUAL = 100, minDepth = 10, minVAF = 0.25,
 keepGenotypes = ("1|0", "0|1", "0/1"))
```
## End(Not run)

<span id="page-14-1"></span>loadAlleleCounts *Function to load tumour allele counts from a text file or data.frame and returns a [data.table.](#page-0-0)*

#### <span id="page-14-2"></span>Description

Function to load in the allele counts from tumour sequencing data from a delimited text file or data.frame object.

#### Usage

```
loadAlleleCounts(inCounts, symmetric = TRUE,
   genomeStyle = "NCBI", sep = "\t", header = TRUE)
setGenomeStyle(x, genomeStyle = "NCBI", species = "Homo_sapiens", filterExtraChr = TRUE)
```
# <span id="page-15-0"></span>Arguments

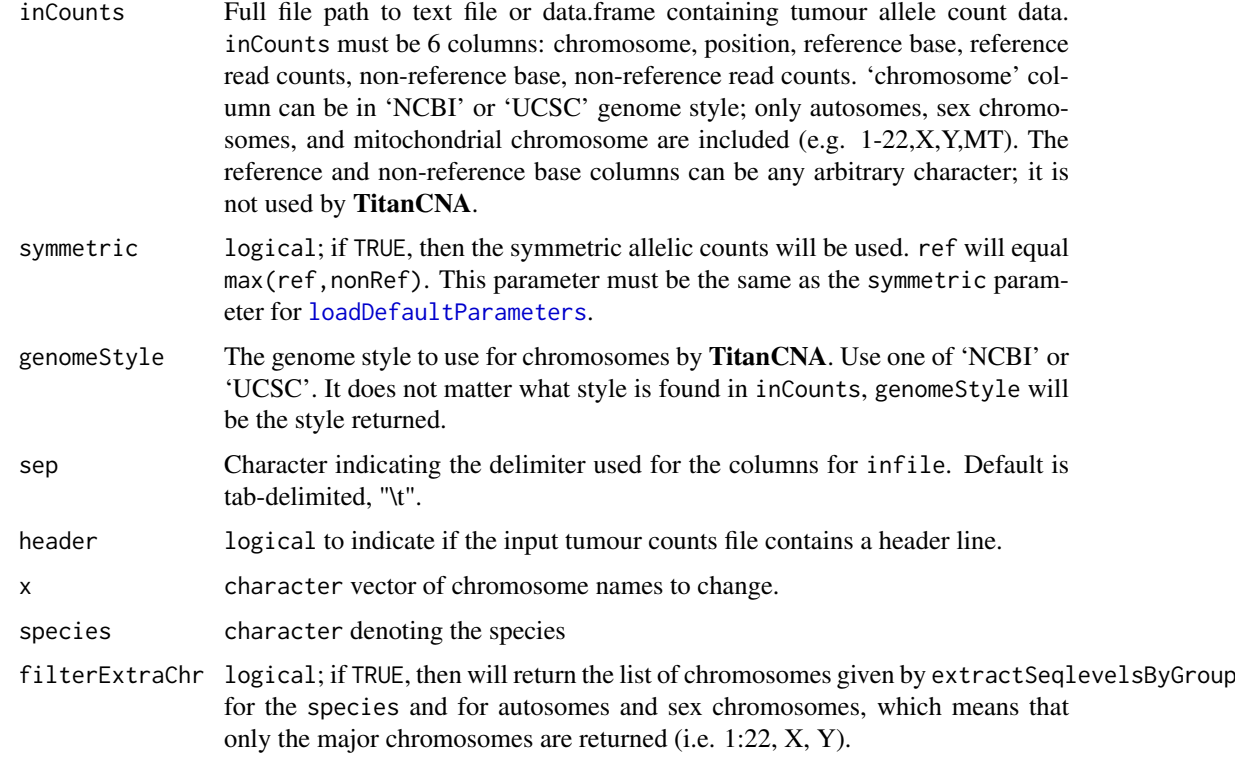

# Value

loadAlleleCounts returns a [data.table](#page-0-0) containing components for

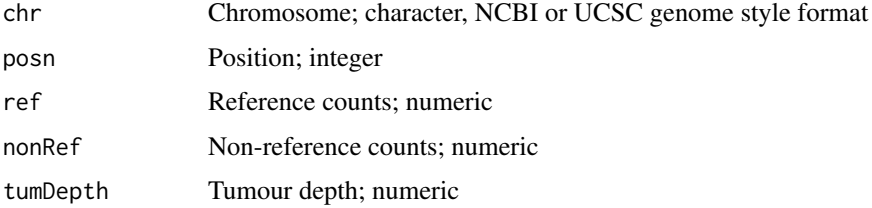

# Author(s)

Gavin Ha <gavinha@gmail.com>

# References

Ha, G., Roth, A., Khattra, J., Ho, J., Yap, D., Prentice, L. M., Melnyk, N., McPherson, A., Bashashati, A., Laks, E., Biele, J., Ding, J., Le, A., Rosner, J., Shumansky, K., Marra, M. A., Huntsman, D. G., McAlpine, J. N., Aparicio, S. A. J. R., and Shah, S. P. (2014). TITAN: Inference of copy number architectures in clonal cell populations from tumour whole genome sequence data. Genome Research, 24: 1881-1893. (PMID: 25060187)

# See Also

[loadDefaultParameters](#page-16-1)

#### <span id="page-16-0"></span>loadDefaultParameters 17

# Examples

```
infile <- system.file("extdata", "test_alleleCounts_chr2.txt",
                        package = "TitanCNA")
  #### LOAD DATA FROM TEXT FILE ####
  data <- loadAlleleCounts(infile, symmetric = TRUE,
  genomeStyle = "NCBI", header = TRUE)
  ## use the UCSC chromosome naming convention instead ##
  data$chr <- setGenomeStyle(data$chr, genomeStyle = "UCSC")
 ## Not run:
data <- loadAlleleCounts(countsDF, symmetric = TRUE,
   genomeStyle = "NCBI")
## End(Not run)
```
<span id="page-16-1"></span>loadDefaultParameters *Load TITAN parameters*

# Description

Load TITAN model parameters based on maximum copy number and number of clonal clusters.

# Usage

```
loadDefaultParameters(copyNumber = 5, numberClonalClusters = 1, skew = 0,
   hetBaselineSkew = NULL, alleleEmissionModel = "binomial",
   symmetric = TRUE, data = NULL)
```
# Arguments

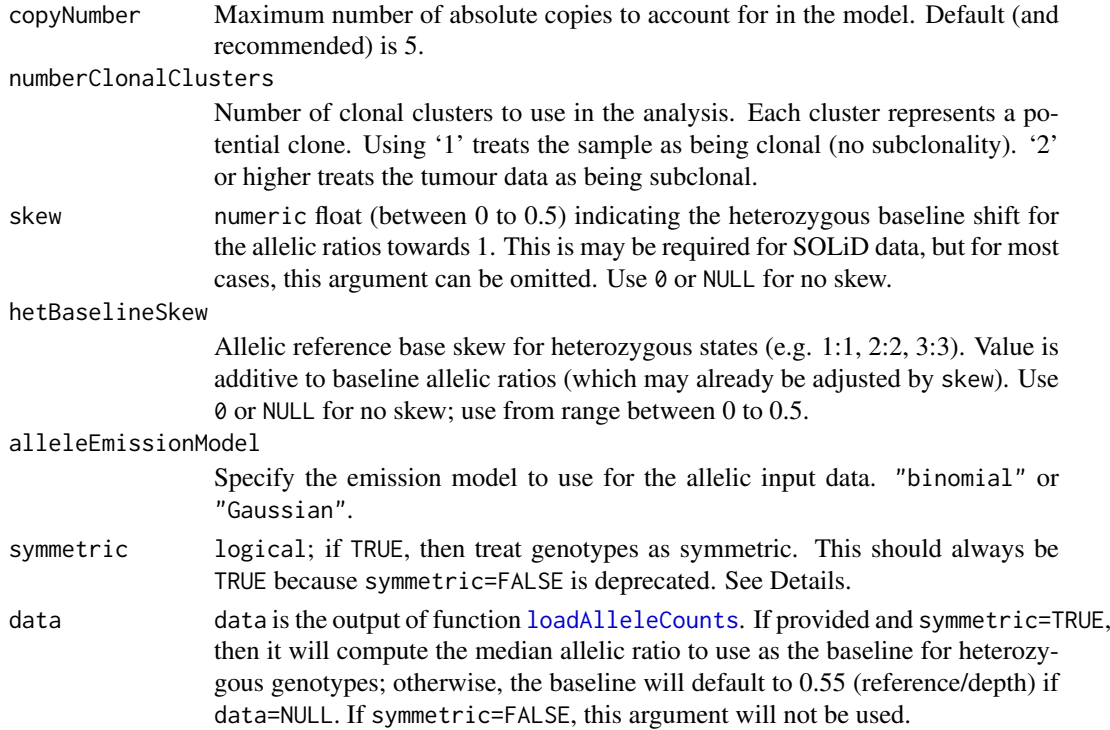

# <span id="page-17-0"></span>Details

Generally, TitanCNA should be run once for each number of clonal clusters in the range of 1 to 5. Then, use model selection to choose the run with the optimal number of clusters.

If the allelic ratio data is skewed towards one allele, then use skew to help define the baseline. For example, if the data is skewed towards the reference, then use 0.1 so that the heterozygous baseline is at 0.6. The allelic ratio baseline is normally at 0.5.

sParams, which represents the parameters for estimation of subclonality, always contains values for one cluster that represents the clonally dominant cluster (events present in nearly all tumour cells) with an initial value of sParams $s_0[1] = 0.001$ .

Setting symmetric to TRUE will treat reference and non-reference alleles the same. For example, genotypes AA (homozygous for reference allele) and BB (homozygous for non-reference allele) as being equivalent. This will reduce the state space substantially.

# Value

[list](#page-0-0) containing 4 sets of parameters, each as a component:

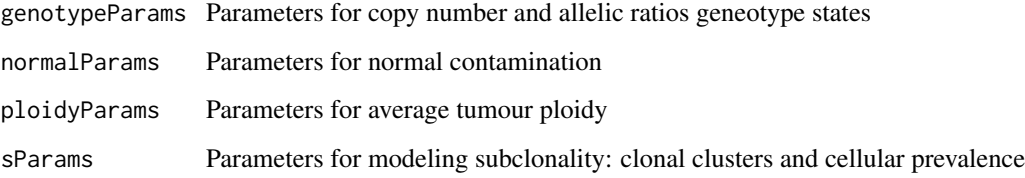

# Author(s)

Gavin Ha <gavinha@gmail.com>

# References

Ha, G., Roth, A., Khattra, J., Ho, J., Yap, D., Prentice, L. M., Melnyk, N., McPherson, A., Bashashati, A., Laks, E., Biele, J., Ding, J., Le, A., Rosner, J., Shumansky, K., Marra, M. A., Huntsman, D. G., McAlpine, J. N., Aparicio, S. A. J. R., and Shah, S. P. (2014). TITAN: Inference of copy number architectures in clonal cell populations from tumour whole genome sequence data. Genome Research, 24: 1881-1893. (PMID: 25060187)

# See Also

#### [loadAlleleCounts](#page-14-1)

#### Examples

```
#### LOAD PARAMETERS ####
numClusters <- 2
params <- loadDefaultParameters(copyNumber = 5,
                                numberClonalClusters = numClusters)
```
<span id="page-18-0"></span>

# <span id="page-18-1"></span>Description

Function to format TitanCNA results in to a data.frame and output the results to a tab-delimited file.

# Usage

```
outputTitanResults(data, convergeParams, optimalPath, filename = NULL,
   is.haplotypeData = FALSE, posteriorProbs = FALSE, subcloneProfiles = TRUE,
    correctResults = TRUE, proportionThreshold = 0.05,
 proportionThresholdClonal = 0.05, recomputeLogLik = TRUE, rerunViterbi = FALSE,
    verbose = TRUE)
outputModelParameters(convergeParams, results, filename,
 S_Dbw.scale = 1, S_Dbw.method = "Tong")
```

```
outputTitanSegments(results, id, convergeParams, filename = NULL,
```

```
igvfilename = NULL)
```
# Arguments

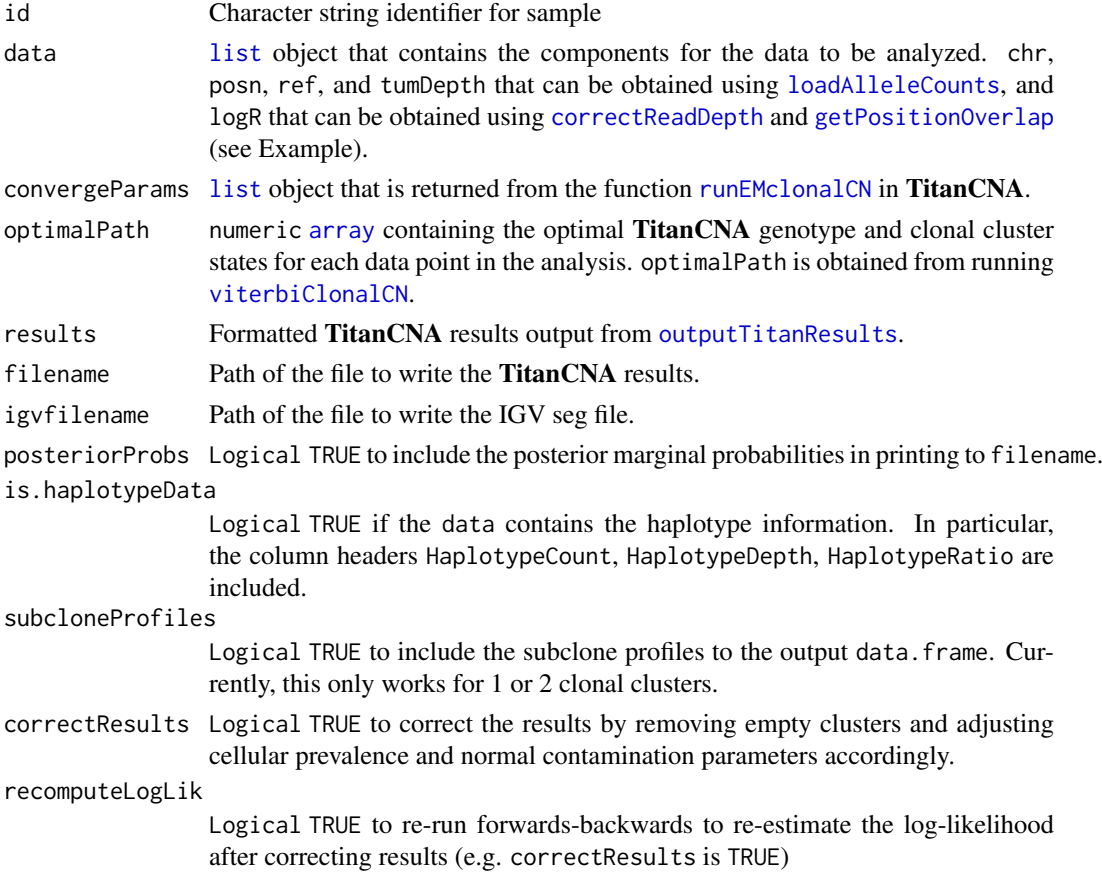

<span id="page-19-0"></span>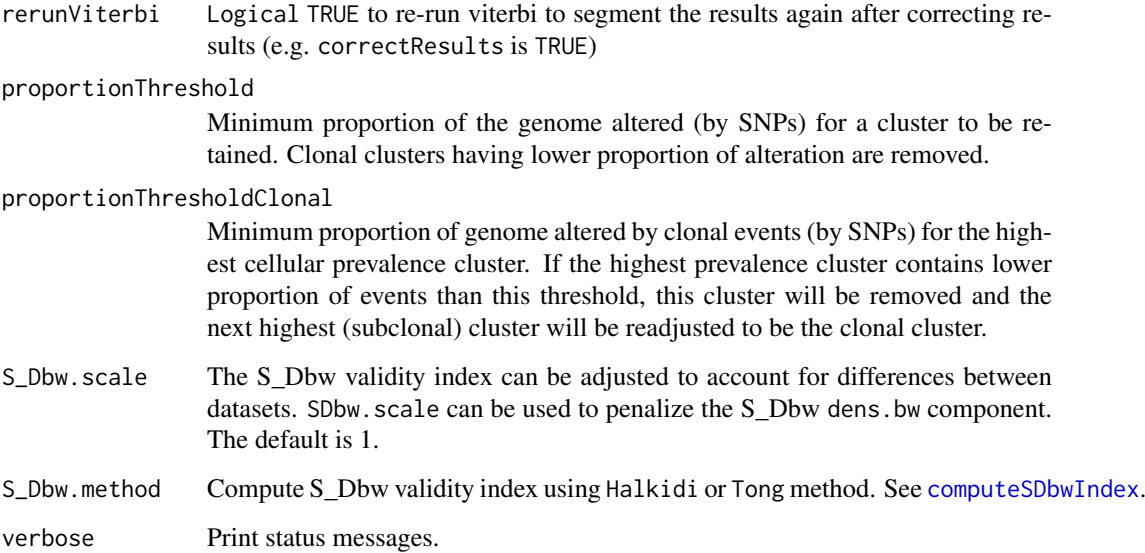

# Details

[outputModelParameters](#page-18-1) outputs to a file with the estimated TITAN model parameters and model selection index. Each row contains information regarding different parameters:

1) Normal contamination estimate - proportion of normal content in the sample; tumour content is 1 minus this number

2) Average tumour ploidy estimate - average number of estimated copies in the genome; 2 represents diploid

3) Clonal cluster cellular prevalence - Z denotes the number of clonal clusters; each value (spacedelimited) following are the cellular prevalence estimates for each cluster. Cellular prevalence here is defined as the proportion of tumour sample that does contain the aberrant genotype.

4) Genotype binomial means for clonal cluster Z - set of 21 binomial estimated parameters for each specified cluster

5) Genotype Gaussian means for clonal cluster Z - set of 21 Gaussian estimated means for each specified cluster

6) Genotype Gaussian variance - set of 21 Gaussian estimated variances; variances are shared for across all clusters

7) Number of iterations - number of EM iterations needed for convergence

8) Log likelihood - complete data log-likelihood for current cluster run

9) S\_Dbw dens.bw - density component of S\_Dbw index; see [computeSDbwIndex](#page-3-1)

10) S\_Dbw scat - scatter component of S\_Dbw index; see [computeSDbwIndex](#page-3-1)

11) S\_Dbw validity index - used for model selection where the run with optimal number of clusters based on lowest S\_Dbw index. This value is slightly modified from that computed from [computeSDbwIndex](#page-3-1). It is computed as S\_Dbw= S\_Dbw.scale \* dens.bw + scat

12) S\_Dbw dens.bw, scat, validity index is computed for LogRatio and AllelicRatio datatypes, as well as the combination of Both. For Both, the values are summed for both datatypes.

[outputTitanResults](#page-18-1) outputs a file that has the similar format described in 'Value' section.

# <span id="page-20-0"></span>output-methods 21

# Value

[outputTitanResults](#page-18-1) also returns a list containing the following:

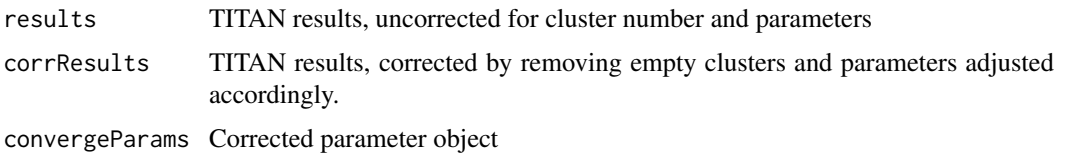

The results and corrResults are [data.table](#page-0-0) objects, where each row corresponds to a position in the analysis, and with the following columns:

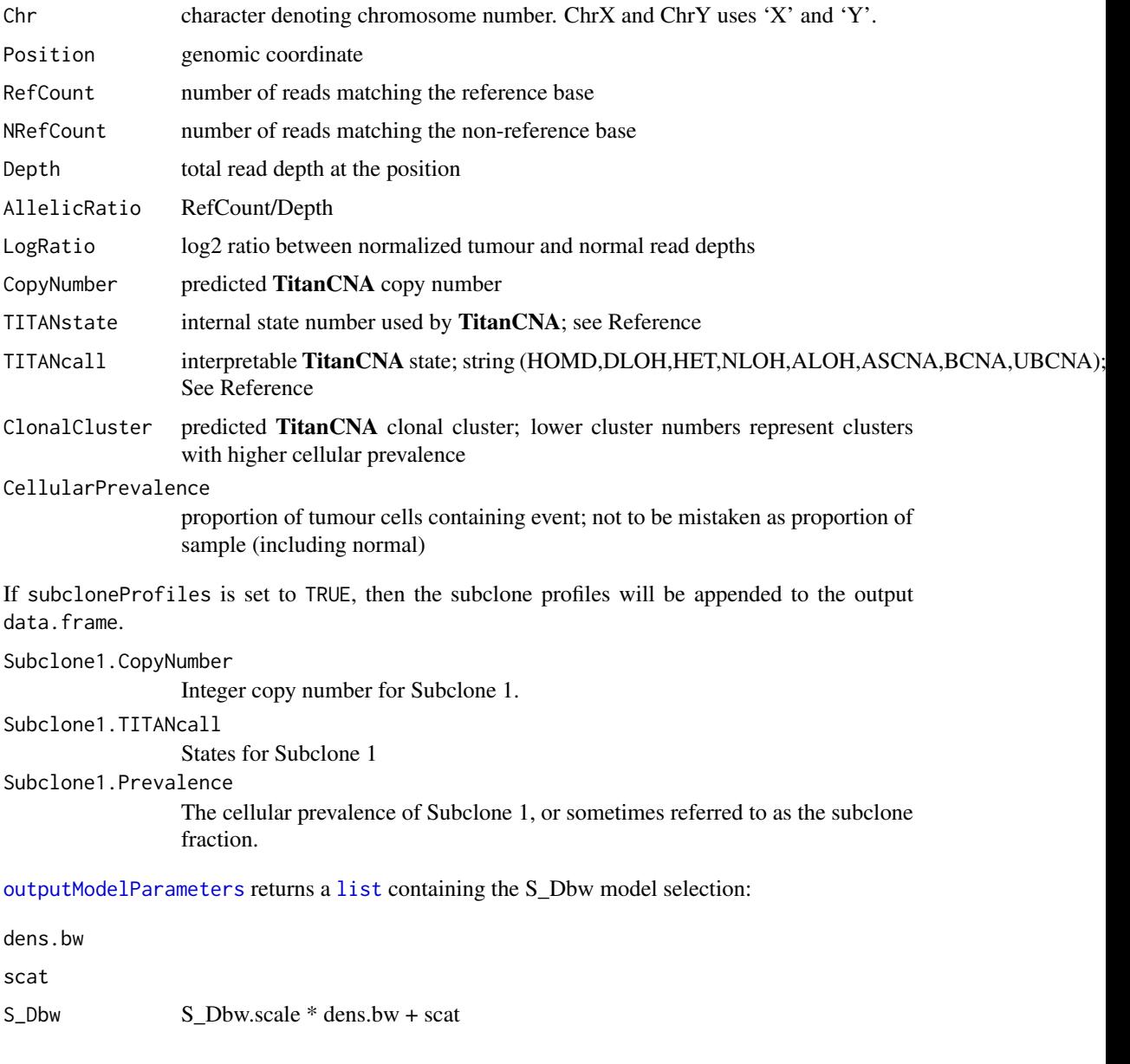

# Author(s)

Gavin Ha <gavinha@gmail.com>

# <span id="page-21-0"></span>References

Ha, G., Roth, A., Khattra, J., Ho, J., Yap, D., Prentice, L. M., Melnyk, N., McPherson, A., Bashashati, A., Laks, E., Biele, J., Ding, J., Le, A., Rosner, J., Shumansky, K., Marra, M. A., Huntsman, D. G., McAlpine, J. N., Aparicio, S. A. J. R., and Shah, S. P. (2014). TITAN: Inference of copy number architectures in clonal cell populations from tumour whole genome sequence data. Genome Research, 24: 1881-1893. (PMID: 25060187)

# See Also

[runEMclonalCN](#page-24-1), [viterbiClonalCN](#page-29-1), [computeSDbwIndex](#page-3-1)

# Examples

data(EMresults)

```
#### COMPUTE OPTIMAL STATE PATH USING VITERBI ####
optimalPath <- viterbiClonalCN(data, convergeParams)
#### FORMAT RESULTS ####
results <- outputTitanResults(data, convergeParams, optimalPath,
                              filename = NULL, posteriorProbs = FALSE,
                              subcloneProfiles = TRUE, correctResults = TRUE,
                              proportionThreshold = 0.05, recomputeLogLik = FALSE,
                              proportionThresholdClonal = 0.05,
                              is.haplotypeData = FALSE)
## use corrected parameters
convergeParams <- results$convergeParam
## use corrected results
results <- results$corrResults
#### OUTPUT RESULTS TO FILE ####
outparam <- paste0("cluster2_params.txt")
outputModelParameters(convergeParams, results, outparam)
#### OUTPUT SEGMENTS TO FILE ####
outseg <- paste0("cluster2_segs.txt")
outigv <- paste0("cluster2.seg")
segs <- outputTitanSegments(results, id = "test", convergeParams,
  filename = outseg, igvfilename = outigv)
# segment results also stored in data.frame "segs"
```
Plotting TITAN results

*Plotting functions for* TitanCNA *results.*

# <span id="page-21-1"></span>Description

Three plotting functions for **TitanCNA** results. plotCNlogRByChr plots the copy number results from log ratio data. plotAllelicRatio plots the allelic imbalance and loss of heterozygosity (LOH) from allelic ratio data. plotClonalFrequency plots the clonal cluster and cellular prevalence results for each data point.

# <span id="page-22-0"></span>Usage

```
plotAllelicRatio(dataIn, chr = c(1:22), geneAnnot = NULL, spacing = 4,
    xlim = NULL, ...plotCloudFrequency(dataIn, chr = c(1:22), normal = NULL, geneAnnot = NULL,spacing = 4, xlim = NULL, ...plotCNlogRByChr(dataIn, chr = c(1:22), segs = NULL, plotCorrectedCN = TRUE,
 geneAnnot = NULL, ploidy = NULL, normal = NULL, spacing = 4, alphaVal = 1, xlim = NULL, ...plotSubcloneProfiles(dataIn, chr = c(1:22), geneAnnot = NULL,
   spacing = 4, xlim = NULL, ...plotSegmentMedians(dataIn, resultType = "LogRatio", plotType = "CopyNumber", plotCorrectedCN = TR
  chr = c(1:22), geneAnnot = NULL, ploidy = NULL, spacing = 4, alphaVal = 1, xlim = NULL,
plot.new = FALSE, 1wd = 8, ...plotHaplotypeFraction(dataIn, chr = c(1:22), resultType = "HaplotypeRatio", colType = "Haplotypes
  phaseBlockCol = c("#9ad0f3", "#CC79A7"), geneAnnot = NULL, spacing = 4, xlim = NULL, ...)
```
# Arguments

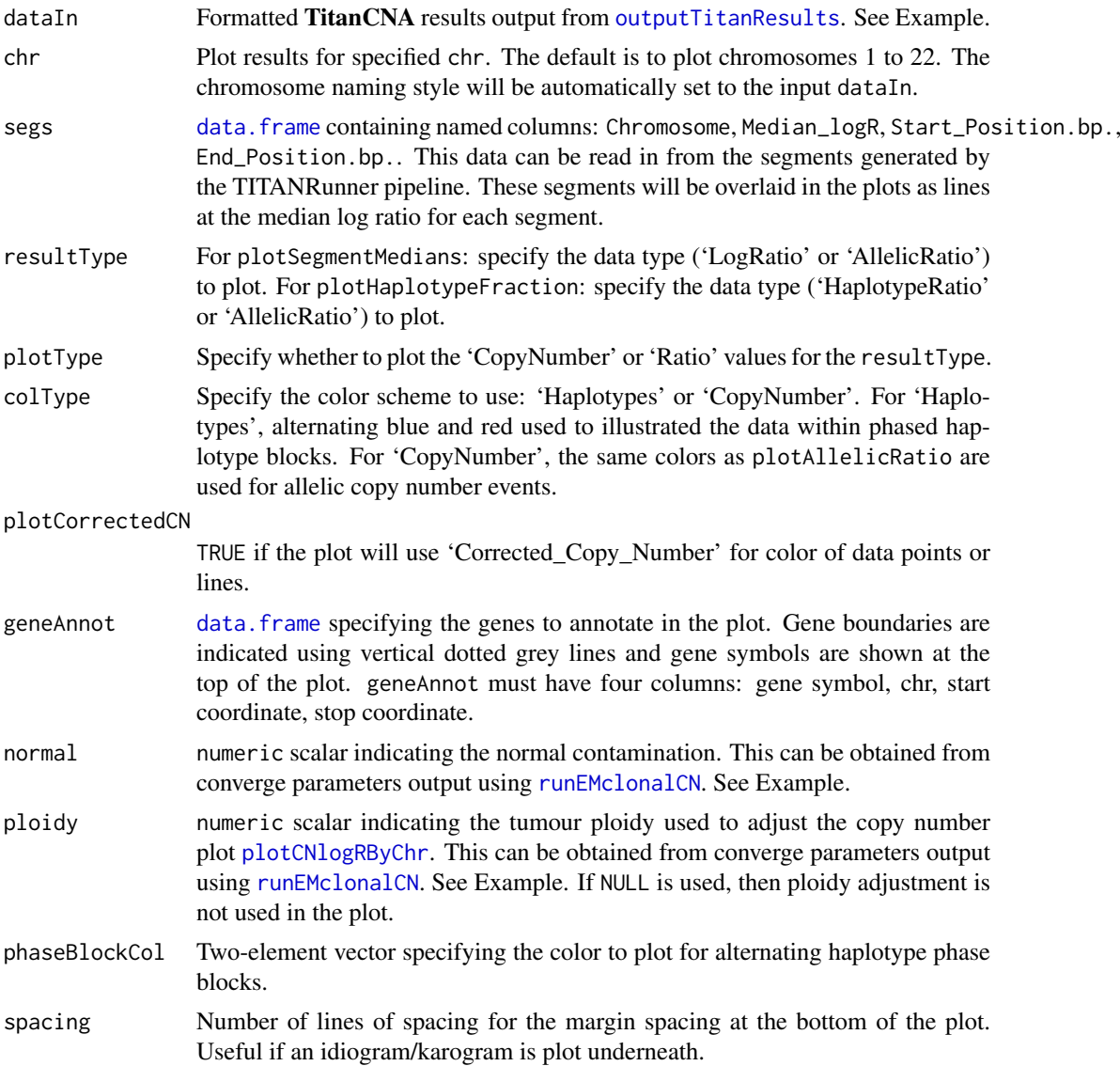

<span id="page-23-0"></span>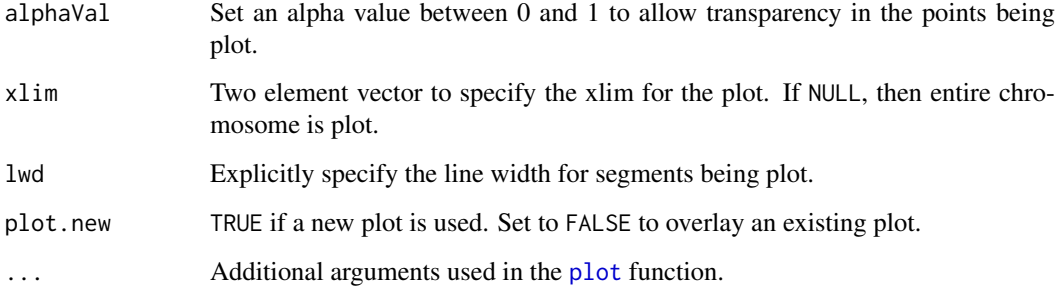

# Details

[plotCNlogRByChr](#page-21-1) plots the copy number alterations from log ratio data. The Y-axis is based on log ratios. Log ratios are computed ratios between normalized tumour and normal read depths. Data points close to 0 represent diploid, above 0 are copy gains, below 0 are deletions. ploidy argument adjusts the baseline of the data points. Colours represent the copy number state. Bright Green - Homozygous deletion (HOMD) Green - Hemizygous deletion (DLOH) Blue - Diploid heterozygous (HET), Copy-neutral LOH (NLOH) Dark Red - GAIN Red - Allele-specific CNA (ASCNA), Unbalanced CNA (UBCNA), Balanced CNA (BCNA)

[plotAllelicRatio](#page-21-1) plots the allelic imbalance and loss of heterozygosity from allelic ratio data. The Y-axis is based on allelic ratios. Allelic ratios are computed as RefCount/Depth. Data points close to 1 represent homozygous reference base, close to 0 represent homozygous non-reference base, and close to 0.5 represent heterozygous. Normal contamination influences the divergence away from 0.5 for LOH events. No adjustments are made to the plot as the original data from dataIn are shown. Colours represent the allelic imbalance and LOH state. Grey - HET, BCNA Bright Green - HOMD Green - DLOH, ALOH Blue - NLOH Dark Red - GAIN Red - ASCNA, UBCNA

[plotClonalFrequency](#page-21-1) plots the cellular prevalence and clonal clusters from the results. The Y-axis is the cellular prevalence that includes the normal proportion. Therefore, the cellular prevalence here refers to the proportion in the sample (including normal). Lines are drawn for each data point indicating the cellular prevalence. Heterozygous diploid are not shown because it is a normal genotype and is not categorized as being subclonal (this means 100% of cells are normal). The black horizontal line represents the tumour content labeled as 'T'. Each horizontal grey line represents the cellular prevalence of the clonal clusters labeled as Z1, Z2, etc. Colours are the sames for allelic ratio plots.

[plotSubcloneProfiles](#page-21-1) plots the predicted copy number profile for individual subclones inferred by TITAN. Currently, this only works for solutions having 1 or 2 clonal clusters. The colours are the same as for [plotAllelicRatio](#page-21-1).

[plotSegmentMedians](#page-21-1) plots the segment means for 'LogRatio' or 'AllelicRatio' data. There are also two types of plots for each of the datatypes: 'Ratio' or 'CopyNumber'. For 'Ratio', the logRatio or allelic ratios in the output results files are plot. For 'CopyNumber', the y-axis is converted to the exponentiated absolute copy number levels for the easier interpretability of the results.

[plotHaplotypeFraction](#page-21-1) plots the phased SNP read count of the higher coverage haplotype, normalized by the total coverage of the haplotype. For 'Haplotypes', alternating colors of blue and red are used to illustrate the phased haplotype blocks provided from the input data (see [loadHaplotypeAlleleCounts](#page-11-1)).

# Author(s)

Gavin Ha <gavinha@gmail.com>

#### <span id="page-24-0"></span>runEMclonalCN 25

#### References

Ha, G., Roth, A., Khattra, J., Ho, J., Yap, D., Prentice, L. M., Melnyk, N., McPherson, A., Bashashati, A., Laks, E., Biele, J., Ding, J., Le, A., Rosner, J., Shumansky, K., Marra, M. A., Huntsman, D. G., McAlpine, J. N., Aparicio, S. A. J. R., and Shah, S. P. (2014). TITAN: Inference of copy number architectures in clonal cell populations from tumour whole genome sequence data. Genome Research, 24: 1881-1893. (PMID: 25060187)

#### See Also

[outputTitanResults](#page-18-1), [runEMclonalCN](#page-24-1), [computeSDbwIndex](#page-3-1)

#### Examples

data(EMresults)

```
#### COMPUTE OPTIMAL STATE PATH USING VITERBI ####
optimalPath <- viterbiClonalCN(data, convergeParams)
#### FORMAT RESULTS ####
results <- outputTitanResults(data, convergeParams, optimalPath,
  filename = NULL, posteriorProbs = FALSE,
  correctResults = TRUE, proportionThreshold = 0.05,
  proportionThresholdClonal = 0.05)
convergeParams <- results$convergeParams
results <- results$corrResults # use corrected results
#### PLOT RESULTS ####
norm <- tail(convergeParams$n, 1)
ploidy <- tail(convergeParams$phi, 1)
par(mfrow=c(4, 1))plotCNlogRByChr(results, chr = 2, segs = NULL, ploidy = ploidy, normal = norm,
  geneAnnot = NULL, ylim = c(-2, 2), cex = 0.5, xlab = '''',
  main = "Chr 2")plotAllelicRatio(results, chr = 2, geneAnnot = NULL, ylim = c(0, 1), cex = 0.5,
  xlab = "", main = "Chr 2")
plotClonalFrequency(results, chr = 2, normal = norm, geneAnnot = NULL,
  ylim = c(0, 1), cex = 0.5, xlab = "", main = "Chr 2")plotSubcloneProfiles(results, chr = 2, cex = 2, main = "Chr 2")
segs <- outputTitanSegments(results, id = "test", convergeParams)
plotSegmentMedians(segs, chr=2, resultType = "LogRatio",
  plotType = "CopyNumber", plot.new = TRUE)
```
<span id="page-24-1"></span>runEMclonalCN *Function to run the Expectation Maximization Algorithm in* TitanCNA*.*

#### Description

Function to run the Expectation Maximization Algorithm for inference of model parameters: cellular prevalence, normal proportion, tumour ploidy. This is a key function in the TitanCNA package and is the most computationally intense. This function makes calls to a C subroutine that allows the algorithm to be run more efficiently.

# <span id="page-25-0"></span>Usage

```
runEMclonalCN(data, params,
              txnExpLen = 1e15, txnZstrength = 5e05, maxiter = 15,
              maxiterUpdate = 1500, pseudoCounts = 1e-300,
              normalEstimateMethod = "map", estimateS = TRUE,
              estimatePloidy = TRUE, useOutlierState = FALSE,
              likChangeThreshold = 0.001, verbose = TRUE)
```
# Arguments

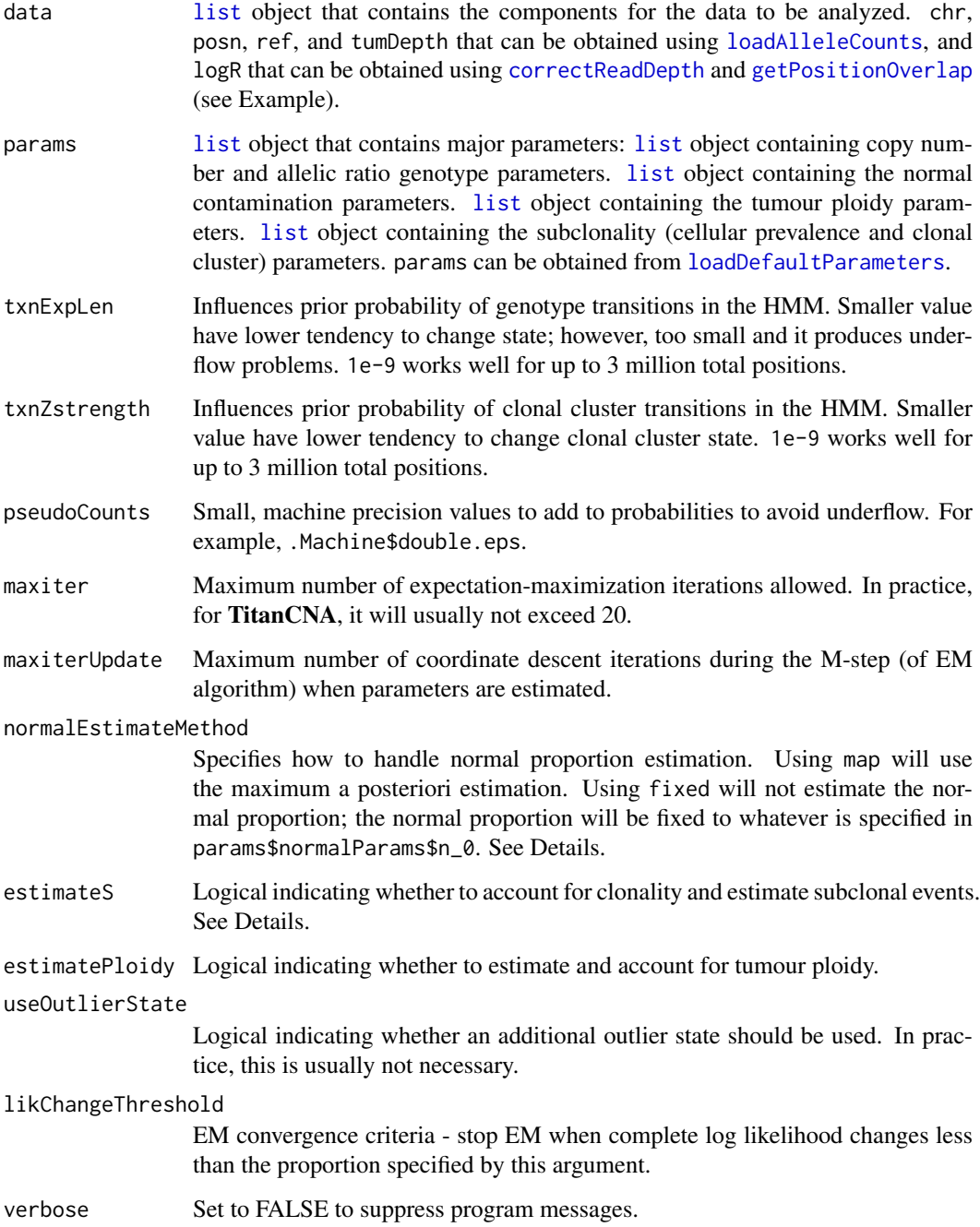

# <span id="page-26-0"></span>Details

This function is implemented with the ["foreach"](#page-0-0) package and therefore supports parallelization. See "doMC" or "doMPI" for some parallelization packages.

The forwards-backwards algorithm is used for the E-step in the EM algorithm. This is done using a call to a C subroutine for each chromosome. The maximization step uses maximum a posteriori (MAP) for estimation of parameters.

If the sample has absolutely no normal contamination, then assign nParams\$n\_0 <-0 and use argument normalEstimateMethod="fixed".

estimateS should always be set to TRUE. If no subclonality is expected, then use [loadDefaultParameters\(](#page-16-1)numberClon Using estimateS=FALSE and [loadDefaultParameters\(](#page-16-1)numberClonalClusters=0) is gives more or less the same results.

# Value

[list](#page-0-0) with components for results returned from the EM algorithm, including converged parameters, posterior marginal responsibilities, log likelihood, and original parameter settings.

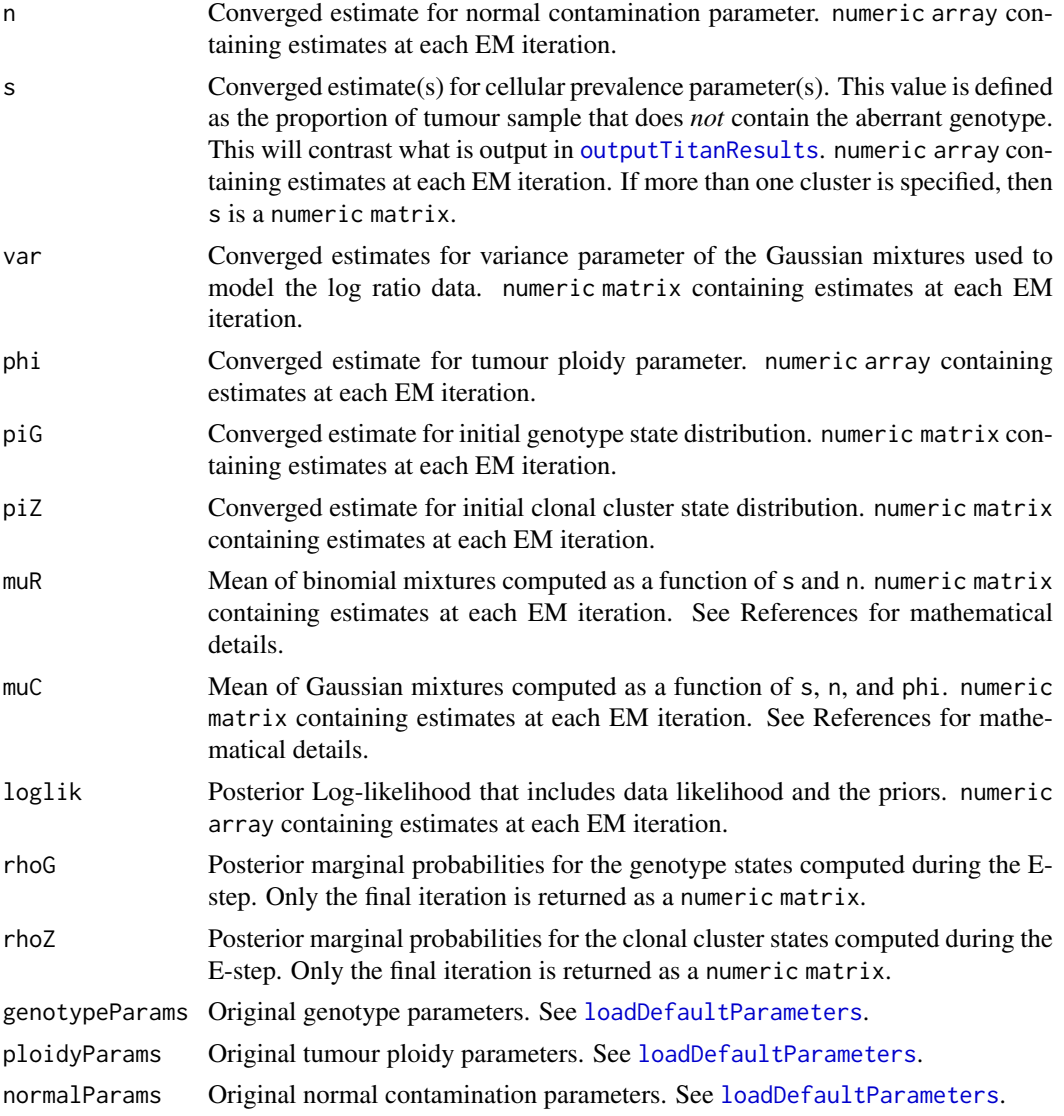

<span id="page-27-0"></span>28 runEMclonalCN

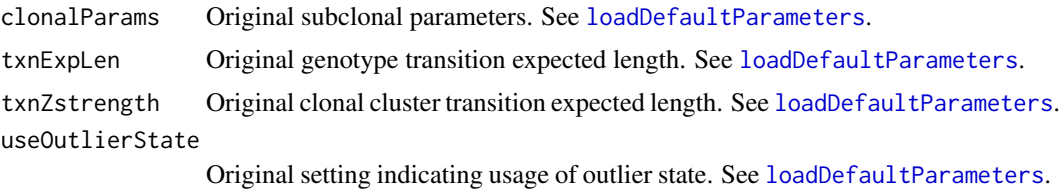

# Author(s)

Gavin Ha <gavinha@gmail.com>

#### References

Ha, G., Roth, A., Khattra, J., Ho, J., Yap, D., Prentice, L. M., Melnyk, N., McPherson, A., Bashashati, A., Laks, E., Biele, J., Ding, J., Le, A., Rosner, J., Shumansky, K., Marra, M. A., Huntsman, D. G., McAlpine, J. N., Aparicio, S. A. J. R., and Shah, S. P. (2014). TITAN: Inference of copy number architectures in clonal cell populations from tumour whole genome sequence data. Genome Research, 24: 1881-1893. (PMID: 25060187)

# See Also

["foreach"](#page-0-0), "doMC", "doMPI", [loadAlleleCounts](#page-14-1), [loadDefaultParameters](#page-16-1), [viterbiClonalCN](#page-29-1)

#### Examples

```
message('Running TITAN ...')
#### LOAD DATA ####
infile <- system.file("extdata", "test_alleleCounts_chr2.txt",
              package = "TitanCNA")
data <- loadAlleleCounts(infile)
#### LOAD PARAMETERS ####
message('titan: Loading default parameters')
numClusters <- 2
params <- loadDefaultParameters(copyNumber = 5,
              numberClonalClusters = numClusters, skew = 0.1)
#### READ COPY NUMBER FROM HMMCOPY FILE ####
message('titan: Correcting GC content and mappability biases...')
tumWig <- system.file("extdata", "test_tum_chr2.wig", package = "TitanCNA")
normWig <- system.file("extdata", "test_norm_chr2.wig", package = "TitanCNA")
gc <- system.file("extdata", "gc_chr2.wig", package = "TitanCNA")
map <- system.file("extdata", "map_chr2.wig", package = "TitanCNA")
cnData <- correctReadDepth(tumWig, normWig, gc, map)
logR <- getPositionOverlap(data$chr, data$posn, cnData)
data$logR <- log(2^logR) #transform to natural log
#### FILTER DATA FOR DEPTH, MAPPABILITY, NA, etc ####
data <- filterData(data, 1:24, minDepth = 10, maxDepth = 200, map = NULL)
#### EM (FWD-BACK) TO TRAIN PARAMETERS ####
#### Can use parallelization packages ####
K <- length(params$genotypeParams$alphaKHyper)
params$genotypeParams$alphaKHyper <- rep(500, K)
params$ploidyParams$phi_0 <- 1.5
convergeParams <- runEMclonalCN(data, params,
```

```
maxiter = 3, maxiterUpdate = 500.
txnExpLen = 1e15, txnZstrength = 5e5,
useOutlierState = FALSE,
normalEstimateMethod = "map",
estimateS = TRUE, estimatePloidy = TRUE)
```
<span id="page-28-0"></span>TitanCNA trained dataset

*TITAN EM trained results for an example dataset*

# Description

Data for chromosome 2 for a triple-negative breast cancer dataset and the expectation-maximization (EM) trained results. Only 20,000 datapoints are included and the data has been scrambled to anonymize patient SNPs.

data Processed input data that is first generated by [loadAlleleCounts](#page-14-1), and includes log ratios that have been GC content and mappability corrected using [correctReadDepth](#page-7-1).

convergeParams EM results that are generated by [runEMclonalCN](#page-24-1)

#### Usage

data(EMresults)

#### Format

'data' is a list. 'convergeParams' is a list.

#### References

Shah SP et al. (2012). The clonal and mutational evolution spectrum of primary triple-negative breast cancers. Nature, 486(7403): 395-399. (PMID: 22495314)

Ha, G., Roth, A., Lai, D., Bashashati, A., Ding, J., Goya, R., Giuliany, R., Rosner, J., Oloumi, A., Shumansky, K., Chin, S.F., Turashvili, G., Hirst, M., Caldas, C., Marra, M. A., Aparicio, S., and Shah, S. P. (2012). Integrative analysis of genome wide loss of heterozygosity and monoallelic expression at nucleotide resolution reveals disrupted pathways in triple negative breast cancer. Genome Research, 22(10):1995,2007. (PMID: 22637570)

Ha, G., Roth, A., Khattra, J., Ho, J., Yap, D., Prentice, L. M., Melnyk, N., McPherson, A., Bashashati, A., Laks, E., Biele, J., Ding, J., Le, A., Rosner, J., Shumansky, K., Marra, M. A., Huntsman, D. G., McAlpine, J. N., Aparicio, S. A. J. R., and Shah, S. P. (2014). TITAN: Inference of copy number architectures in clonal cell populations from tumour whole genome sequence data. Genome Research, 24: 1881-1893. (PMID: 25060187)

#### Description

Function to run the Viterbi algorithm to find the optimal state path in the TitanCNA hidden Markov model (HMM). The states returned will indicate the optimal copy number and LOH state as well as the most likely clonal cluster for each data point. After running EM, use the converge parameters and the input data to infer the optimal state for each position. This function makes calls to a C subroutine that allows the algorithm to be run more efficiently.

#### Usage

```
viterbiClonalCN(data, convergeParams, genotypeParams = NULL)
```
# Arguments

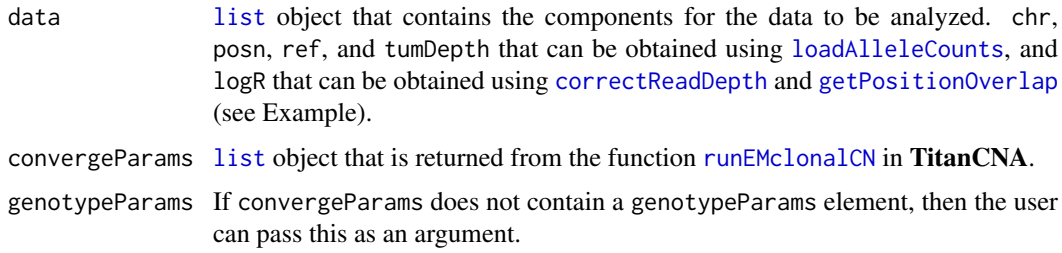

# Details

It is difficult to interpret the output of this function directly. The user should use the function [outputTitanResults](#page-18-1) after.

#### Value

numeric [array](#page-0-0) containing the integer states corresponding to each data point in data.

# Author(s)

Gavin Ha <gavinha@gmail.com>

#### References

Ha, G., Roth, A., Khattra, J., Ho, J., Yap, D., Prentice, L. M., Melnyk, N., McPherson, A., Bashashati, A., Laks, E., Biele, J., Ding, J., Le, A., Rosner, J., Shumansky, K., Marra, M. A., Huntsman, D. G., McAlpine, J. N., Aparicio, S. A. J. R., and Shah, S. P. (2014). TITAN: Inference of copy number architectures in clonal cell populations from tumour whole genome sequence data. Genome Research, 24: 1881-1893. (PMID: 25060187)

# See Also

[outputTitanResults](#page-18-1), [loadAlleleCounts](#page-14-1)

#### <span id="page-30-0"></span>WIG Import Functions 31

#### Examples

data(EMresults)

```
#### COMPUTE OPTIMAL STATE PATH USING VITERBI ####
optimalPath <- viterbiClonalCN(data, convergeParams)
```
WIG Import Functions *WIG Import Functions*

# <span id="page-30-1"></span>**Description**

Fast fixedStep WIG file reading and parsing

# Usage

wigToRangedData(wigfile, verbose = TRUE)

#### Arguments

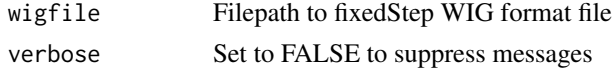

# Details

Reads the entire file into memory, then processes the file in rapid fashion, thus performance will be limited by memory capacity.

The WIG file is expected to conform to the minimal fixedStep WIG format (see References), where each chromsome is started by a "fixedStep" declaration line. The function assumes only a single track in the WIG file, and will ignore any lines before the first line starting with "fixedStep".

# Value

[RangedData](#page-0-0) for [wigToRangedData](#page-30-1) with chromosome and position information, sorted in decreasing chromosal size and increasing position.

# Author(s)

Daniel Lai

# References

WIG <http://genome.ucsc.edu/goldenPath/help/wiggle.html>

# See Also

[wigToRangedData](#page-30-1) is a wrapper around these functions for easy WIG file loading and structure formatting. It is taken from the HMMcopy package.

# Examples

```
map <- system.file("extdata", "map_chr2.wig", package = "TitanCNA")
mScore <- as.data.frame(wigToRangedData(map))
```
# <span id="page-31-0"></span>Index

∗Topic IO correctReadDepth, [8](#page-7-0) haplotype-analysis-methods, [12](#page-11-0) loadAlleleCounts, [15](#page-14-0) output-methods, [19](#page-18-0) TitanCNA-package, [2](#page-1-0) WIG Import Functions, [31](#page-30-0) ∗Topic aplot Plotting TITAN results, [22](#page-21-0) ∗Topic attribute loadDefaultParameters, [17](#page-16-0) ∗Topic color Plotting TITAN results, [22](#page-21-0) ∗Topic datasets TitanCNA trained dataset, [29](#page-28-0) ∗Topic htest runEMclonalCN, [25](#page-24-0) viterbiClonalCN, [30](#page-29-0) ∗Topic iteration runEMclonalCN, [25](#page-24-0) viterbiClonalCN, [30](#page-29-0) ∗Topic manip computeSDbwIndex, [4](#page-3-0) correctIntegerCopyNumber, [6](#page-5-0) correctReadDepth, [8](#page-7-0) filterData, [9](#page-8-0) getPositionOverlap, [11](#page-10-0) output-methods, [19](#page-18-0) runEMclonalCN, [25](#page-24-0) TitanCNA-package, [2](#page-1-0) viterbiClonalCN, [30](#page-29-0) ∗Topic models runEMclonalCN, [25](#page-24-0) viterbiClonalCN, [30](#page-29-0) ∗Topic multivariate runEMclonalCN, [25](#page-24-0) viterbiClonalCN, [30](#page-29-0) ∗Topic package TitanCNA-package, [2](#page-1-0)

array, *[11](#page-10-0)*, *[19](#page-18-0)*, *[30](#page-29-0)*

computeSDbwIndex, [4,](#page-3-0) *[20](#page-19-0)*, *[22](#page-21-0)*, *[25](#page-24-0)*

correctIntegerCN *(*correctIntegerCopyNumber*)*, [6](#page-5-0) correctIntegerCopyNumber, [6](#page-5-0) correctReadcount, *[8,](#page-7-0) [9](#page-8-0)* correctReadDepth, [8,](#page-7-0) *[12](#page-11-0)*, *[19](#page-18-0)*, *[26](#page-25-0)*, *[29,](#page-28-0) [30](#page-29-0)* data *(*TitanCNA trained dataset*)*, [29](#page-28-0) data.frame, *[8](#page-7-0)*, *[10,](#page-9-0) [11](#page-10-0)*, *[23](#page-22-0)* data.table, *[6,](#page-5-0) [7](#page-6-0)*, *[9,](#page-8-0) [10](#page-9-0)*, *[12](#page-11-0)*, *[14](#page-13-0)[–16](#page-15-0)*, *[21](#page-20-0)* EMresults *(*TitanCNA trained dataset*)*, [29](#page-28-0) filterData, [9](#page-8-0) foreach, *[27,](#page-26-0) [28](#page-27-0)* getHaplotypesFromVCF *(*haplotype-analysis-methods*)*, [12](#page-11-0) getPositionOverlap, [11,](#page-10-0) *[19](#page-18-0)*, *[26](#page-25-0)*, *[30](#page-29-0)* haplotype-analysis-methods, [12](#page-11-0) list, *[5](#page-4-0)*, *[14](#page-13-0)*, *[18,](#page-17-0) [19](#page-18-0)*, *[21](#page-20-0)*, *[26,](#page-25-0) [27](#page-26-0)*, *[30](#page-29-0)* loadAlleleCounts, *[4,](#page-3-0) [5](#page-4-0)*, *[10](#page-9-0)*, *[12](#page-11-0)*, [15,](#page-14-0) *[17](#page-16-0)[–19](#page-18-0)*, *[26](#page-25-0)*, *[28](#page-27-0)[–30](#page-29-0)* loadBXcountsFromBEDDir *(*haplotype-analysis-methods*)*, [12](#page-11-0) loadDefaultParameters, *[15,](#page-14-0) [16](#page-15-0)*, [17,](#page-16-0) *[26](#page-25-0)[–28](#page-27-0)* loadHaplotypeAlleleCounts, *[24](#page-23-0)* loadHaplotypeAlleleCounts *(*haplotype-analysis-methods*)*, [12](#page-11-0) output-methods, [19](#page-18-0) outputModelParameters, *[5](#page-4-0)*, *[20,](#page-19-0) [21](#page-20-0)* outputModelParameters *(*output-methods*)*, [19](#page-18-0) outputTitanResults, *[4](#page-3-0)*, *[6,](#page-5-0) [7](#page-6-0)*, *[19](#page-18-0)[–21](#page-20-0)*, *[23](#page-22-0)*, *[25](#page-24-0)*, *[27](#page-26-0)*, *[30](#page-29-0)* outputTitanResults *(*output-methods*)*, [19](#page-18-0) outputTitanSegments, *[6,](#page-5-0) [7](#page-6-0)* outputTitanSegments *(*output-methods*)*, [19](#page-18-0)

convergeParams *(*TitanCNA trained dataset*)*, [29](#page-28-0)

# $I<sub>N</sub>DEX$  33

```
plot
, 24
plotAllelicRatio
, 24
plotAllelicRatio
(Plotting TITAN
        results
)
, 22
plotClonalFrequency
, 24
plotClonalFrequency
(Plotting TITAN
        results
)
, 22
plotCNlogRByChr
, 23
, 24
plotCNlogRByChr
(Plotting TITAN
        results
)
, 22
plotHaplotypeFraction
, 15
, 24
plotHaplotypeFraction
(Plotting TITAN
        results
)
, 22
plotSegmentMedians
, 24
plotSegmentMedians
(Plotting TITAN
        results
)
, 22
plotSubcloneProfiles
, 24
plotSubcloneProfiles
(Plotting TITAN
        results
)
, 22
22
```
RangedData , *[31](#page-30-0)* runEMclonalCN , *[19](#page-18-0)* , *[22](#page-21-0) , [23](#page-22-0)* , *[25](#page-24-0)* , [25](#page-24-0) , *[29](#page-28-0) , [30](#page-29-0)*

```
setGenomeStyle
, 13
setGenomeStyle
(loadAlleleCounts
)
, 15
```

```
TitanCNA
(TitanCNA-package
)
,
2
29
TitanCNA-dataset
(TitanCNA trained
      dataset
)
, 29
2
```

```
viterbiClonalCN
, 19
, 22
, 28
, 30
```

```
31
8931
wigToRangedData
(WIG Import Functions
)
,
    31
```